# **Ermittelung eines genauen Diagramms der Kreuzkopfauslenkungen bei Kurbelgetrieben**

Autor(en): **Andresen, Halver**

Objekttyp: **Article**

Zeitschrift: **Schweizerische Bauzeitung**

Band (Jahr): **67/68 (1916)**

Heft 12

PDF erstellt am: **02.06.2024**

Persistenter Link: <https://doi.org/10.5169/seals-33073>

## **Nutzungsbedingungen**

Die ETH-Bibliothek ist Anbieterin der digitalisierten Zeitschriften. Sie besitzt keine Urheberrechte an den Inhalten der Zeitschriften. Die Rechte liegen in der Regel bei den Herausgebern. Die auf der Plattform e-periodica veröffentlichten Dokumente stehen für nicht-kommerzielle Zwecke in Lehre und Forschung sowie für die private Nutzung frei zur Verfügung. Einzelne Dateien oder Ausdrucke aus diesem Angebot können zusammen mit diesen Nutzungsbedingungen und den korrekten Herkunftsbezeichnungen weitergegeben werden.

Das Veröffentlichen von Bildern in Print- und Online-Publikationen ist nur mit vorheriger Genehmigung der Rechteinhaber erlaubt. Die systematische Speicherung von Teilen des elektronischen Angebots auf anderen Servern bedarf ebenfalls des schriftlichen Einverständnisses der Rechteinhaber.

## **Haftungsausschluss**

Alle Angaben erfolgen ohne Gewähr für Vollständigkeit oder Richtigkeit. Es wird keine Haftung übernommen für Schäden durch die Verwendung von Informationen aus diesem Online-Angebot oder durch das Fehlen von Informationen. Dies gilt auch für Inhalte Dritter, die über dieses Angebot zugänglich sind.

Ein Dienst der ETH-Bibliothek ETH Zürich, Rämistrasse 101, 8092 Zürich, Schweiz, www.library.ethz.ch

# **http://www.e-periodica.ch**

Das kleine Wohnhaus Carmenstrasse 57 in Zürich, im untern Dolderquartier (Abb. 12 bis 14), bietet auf beschränktem Raum doch alles Wünschbare. Im Gegensatz zu den eben beschriebenen Häusern an der Titlisstrasse musste dieses hier in seiner Höhenwirkung gesteigert werden, damit es nicht von seinen höhern Nachbarn erdrückt werde. Dies erstrebten die Architekten durch den gegen die Strasse aufragenden Giebel. Der an und für sich kleine Garten wirkt durch seine Terrassierung verhältnismässig bedeutend und hebt so das sonst schlichte Gebäude etwas hervor. Er ist bei aller Einfachheit ein gutes Beispiel dafür, dass die architektonische Gartengestaltung umso notwendiger ist, je kleiner der zur Verfügung stehende Raum.

Bei dem freier liegenden Doppelhaus an der Höhestrasse in Zollikon bei Zürich (nicht in Zürich selbst, wie auf der Tafel irrtümlich gesagt!), konnte mehr Breiten-<br>entwicklung Platz greifen (Abb. 15 bis 17 und Tafel 23). Durch das Aneinanderbauen zweier Einfamilienhäuser liessen sich für Haus und Garten die bekannten Vorteile erzielen gegenüber freistehenden Einzelhäusern in geringem Abstand. Dass dabei doch jedem der beiden Häuser

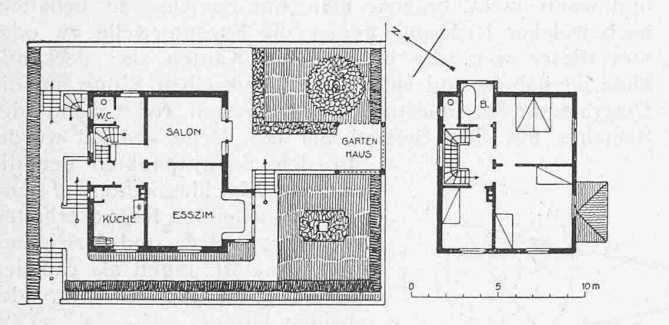

Abb. 13 und 14. Grundrisse Carmenstrasse 57. - 1:400. - Architekten Gebr. Zuppinger, Zürich. - Abb. 12. Einfamilienhaus Carmenstrasse 57.

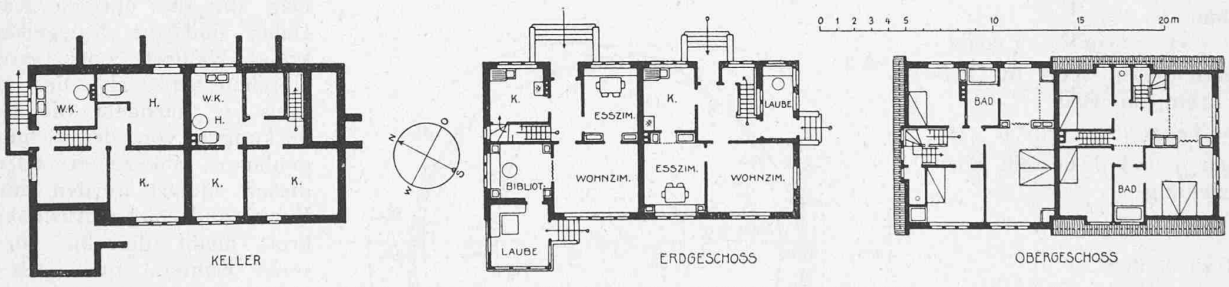

Abb. 15 bis 17. Doppel-Einfamilienhaus an der Höhestrasse 216 und 217 in Zollikon bei Zürich. - Masstab 1:400.

seine Individulatit, sein eigenes Gesicht verliehen werden konnte, zeigen die Ansichten.

Endlich sei an der Uto-Brauerei-Niederlage in Altstetten (Abb. 18 bis 20) ein Beispiel dafür gezeigt, dass auch so

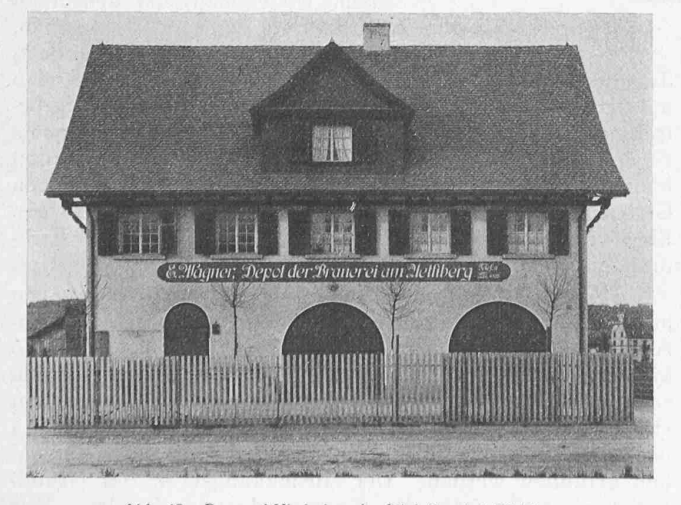

Abb. 18. Brauerei-Niederlage in Altstetten bei Zürich.

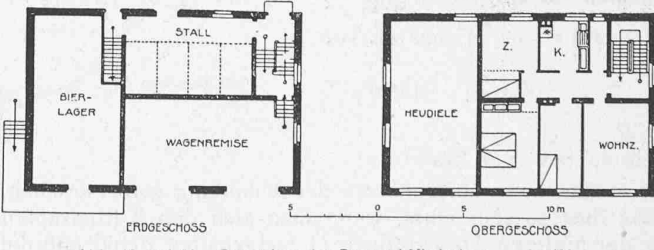

Abb. 19 und 20. Grundrisse der Brauerei-Niederlage. - 1:400

Ermittelung eines genauen Diagramms der Kreuzkopfauslenkungen bei Kurbelgetrieben. Von Dipl.-Ing. E. T. H. Halvor Andresen, Kristiania.

Der Zweck dieser Arbeit ist, auf eine sehr einfache Ermittelung eines genauen Diagramms der Kreuzkopfauslenkungen bei Kurbelgetrieben aufmerksam zu machen und kurz durch einige Beispiele auf dessen Anwendungen hinzuweisen. Der Verfasser fühlt sich hierzu nur insoweit berechtigt, als er die Diagramm-Konstruktion gefunden und angewendet hat, ohne dass es ihm möglich war, in Lehrbüchern oder Zeitschriften eine Veröffentlichung darüber

ein kleiner Nutzbau architektonisch befriedigend geschaffen werden kann. Sein gutes Aussehen hat weder die Zwecksmässigkeit beeinträchtigt, noch die Kosten vermehrt, die mit 27 Fr./ $m^3$  angegeben werden. (Schluss folgt.)

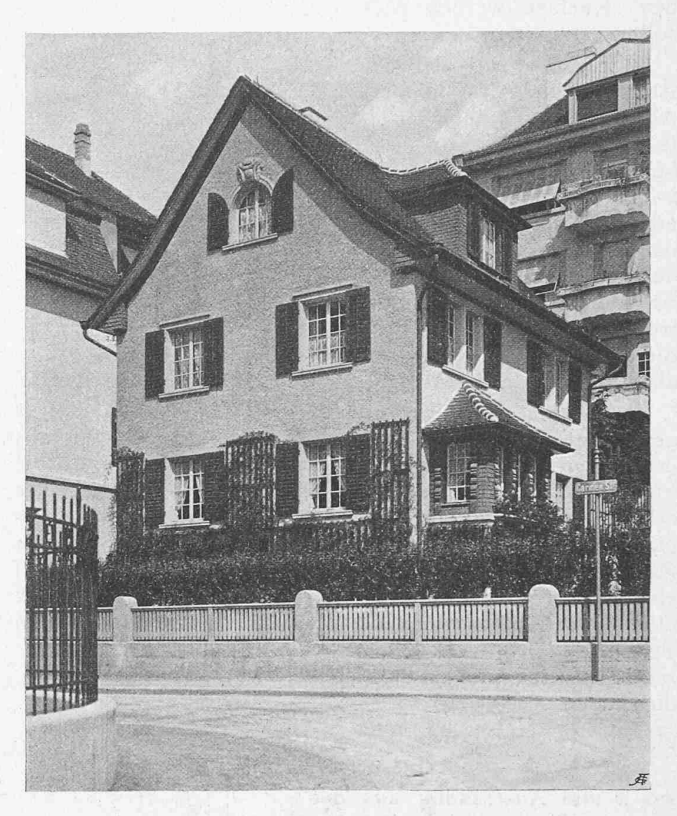

zu finden. Es dürfte aus letztem Grunde der Hinweis auf einige der praktischen Anwendungen von Interesse sein, auch wenn die Beziehungen, auf die sich diese Diagramm-Konstruktion aufbaut, von Einigen nicht als neu erachtet werden sollte.

Wir stellen uns als Aufgabe, für das in Abbildung 1 schematisch gezeichnete Kurbelgetriebe die Kreuzkopfauslenkungen in einem Polardiagramm darzustellen, aus dem auf durch O gehende Strahlen für den treffenden Drehwinkel die Auslenkung direkt abgelesen werden kann.

Werden von einem um O, mit dem Radius  $(l+r)$ gezogenen Kreis die Auslenkungen x des Kreuzkopfes aus der hintern Totpunktlage, in der Verlängerung der Kurbel nach innen abgetragen, so ist der Ort der in dieser Weise erhaltenen Punkte  $P$  ein Kreis um den hintern Kurbeltotpunkt $T_h$  mit dem der Schubstangenlänge  $l$  entsprechenden Radius. Die Richtigkeit dieser Behauptung lässt sich auf einfache Weise beweisen. Betrachtet man das Dreieck  $OPT<sub>h</sub>$ , so muss, wenn die Behauptung zutrifft, dessen

**Mittelkreis** 

Auslenkungskr

Seite  $P T_h = \varrho$  eine Konstante sein. Diese Seite  $\rho$  ist bestimmt durch den Ausdruck:

$$
\varrho^2 = [(l+r) - x]^2 + r^2 -
$$

 $2 [(l + r) - x] \cdot r \cdot \cos a, (1)$ wo x die Auslenkung aus der hinteren Totpunktlage für den Drehwinkel  $\alpha$  ist und den Ausdruck hat

 $x = (l+r) - l \cos \beta - r \cos \alpha$ Setzt man diesen Wert in chung I ein, so wird

 $\rho^2 = l^2 \cos^2 \beta + r^2 \sin^2 \alpha$  (2) Zwischen  $\alpha$  und  $\beta$  besteht aber die Beziehung

$$
\sin \beta = \frac{r}{l} \sin a
$$

und es wird also  $\cos^2 \beta = \left[1 - \left(\frac{r}{l}\right)^2 \cdot \sin^2 \alpha\right]$ Dies in (2) eingesetzt gibt

 $\varrho^{\scriptscriptstyle 2} = l^{\scriptscriptstyle 2} \Big[ \, {\mathfrak r} \, - \left( \frac{r}{l} \right)^{\scriptscriptstyle 2} \sin^{\scriptscriptstyle 2} a \, \Big]$  $+ l^2 \left(\frac{r}{l}\right)^2 \cdot \sin^2 \alpha$ 

D. h.  $\rho = l$ ,

was zu beweisen war.

Man kann übrigens aus der Abbildung sofort ersehen, dass dies so sein muss, wenn man sich den Kurbelzapfen in der hinteren Totpunktlage  $T_h$  festgehalten denkt und die Kreuzkopfbahn nach rückwärts dreht.

Wir wollen nun im Folgenden den Kreis um  $T<sub>h</sub>$  den "Auslenkungskreis" und den Kreis um O mit dem gleichen Radius / den "Mittelkreis" nennen. Der gegen O hin gemessene radiale Abstand dieser beiden Kreise stellt, wie nach dem Gesagten leicht zu ersehen ist, die Auslenkung des Kreuzkopfes aus seiner Mittellage für die betreffende Kurbellage dar. In einem Beispiel soll nun gezeigt werden, wie aus diesem Zusammenhang eine sehr einfache und ebenso genaue Methode zur Ermittelung von Schiebersteuerungs-Diagrammen entwickelt werden kann.

Gegeben sei der in Abbildung <sup>2</sup> schematisch in seiner Mittellage gezeichnete Grundschieber mit der Schubstangenlänge  $l_1$  und dem Exzenter-Radius  $r_1$ ; es sollen dazu die

Kanaleröffnungsdiagramme ermittelt werden. Wie üblich beziehen wir diese auf die Kolbenschubrichtung. Der Voreilungswinkel  $\delta_1$  ist gegeben und somit die relative hintere Totpunktlage  $T_{h1}$  des Exzenters bekannt (Abb. 3). Ein Kreis um diesen Punkt mit dem Radius /, ist dann der Auslenkungskreis für den Grundschieber und kann also die verschiedenen Abschlusskanten des Schiebers' darstellen, je nachdem man sich die eine oder die andere derselben in den Kreuzkopf verschoben denkt. Der Mittelkreis ist strichpunktiert eingezeichnet.

Denken wir uns zuerst die Schieber-Kante A in den Kreuzkopf verschoben. Die Auslenkung dieser Kante aus ihrer Mittellage ist dann im Polardiagramm durch den Abstand zwischen dem Auslenkungskreis und dem Mitteldargestellt. Die Spiegelkante A' ist fest und wird im Diagramm durch einen Kreis um O wiedergegeben, und zwar mit dem Radius  $(l_1 - e_h)$ . Denn  $e_h$ , die äussere Ueberdeckung, ist ja der Abstand der Kanten A und A' in der Mittellage des Schiebers, in der der Kreuzkopf mit den als mit ihm zusammenfallend gedachten Kanten den Abstand  $l_1$ von der Wellenmitte hat. Um zu unterscheiden, wann der Abstand der beiden Kreise eine Kanalöffnung bedeutet und wann nicht, braucht man nur im Auge zu behalten, nach welcher Richtung, gegen die Exzenterwelle zu oder von dieser weg, die betrachteten Kanten das deckende Material haben, und sich dies in demselben Sinne auf die Diagrammkreise übertragen zu denken, wie wenn der Schieber mit dem Spiegel um die Welle gedreht würde.

In den Schnittpunkten der die beiden Abschlusskanten A und A' darstellenden Kreise erhalten wir  $VE<sub>h</sub>$  und  $E<sub>h</sub>$  und dazwischen die Kanalöffnungen als radialen Abstand, gegen O bin, der beiden Kreise.

In ähnlicher Weise verfahrt man für die übrigen Kanten. Dabei sind die Spiegelkantenkreise kleinern oder grössern Durchmessers als der Mittelje nachdem die Ueberdeckungen von der Schubstanabgezogen oder zu dieser addiert werden müssen. Der Grundschieber-Auslenkungskreis bleibt derselbe für alle seine Kanten, nur muss man sich das deckende Material, der. gegenseitigen Lage der Kanten entsprechend, gegen innen oder gegen aussen denken.

Zieht man nun auch einen Auslenkungskreis für den Kolwobei man, um denselben Mittelkreis benutzen zu können, den Kurbelradius derart abändert,

dass die Schubstangenlänge gleich  $l_1$  erscheint, so kann man auf dem Strahl für jeden Drehwinkel alle die Steuerung betreffenden Verhältnisse ablesen. Dies gestattet, sehr bequem zu überblicken, wie Abänderungen vorgenommen werden können, oder wie bei Neukonstruktionen die verschiedenen Grössen zu wählen sind, um bestimmte Ziele zu erreichen. Eine weitere Diskussion des Diagrammes nach dieser Richtung hin gehört aber nicht in den Bereich dieses Aufsatzes.

Besteht nun die weitere Aufgabe, auf dem eben behandelten Grundschieber einen Expansions-Schieber zubringen, mit der Vorschrift, dass bei  $m\frac{0}{0}$  Kolbenhub hinten und vorn die Einlasskanäle abgeschlossen werden sollen, so kann diese auch in sehr einfacher Weise mit Hilfe eines Auslenkungskreises gelöst werden. Aus Abb. 3 ist ersichtlich, wie die beiden Drehwinkel für  $m\frac{0}{0}$  Kolbenhub gefunden werden. Der Auslenkungskreis des Grundschiebers stellt jetzt die Kanten  $A_1$  und  $D_1$  dar. Wir

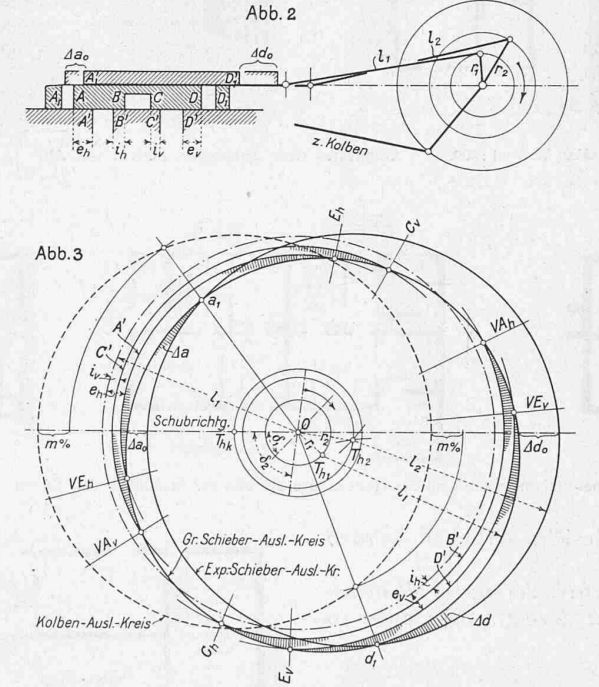

Abb.1

erhalten somit in den Schnittpunkten  $a_1$  und  $d_1$  die Punkte, in denen zur Erfüllung der gestellten Bedingung der lenkungskreis für den Expansions-Schieber den Grundscbieber-Auslenkungskreis schneiden muss. Dieses Schneiden soll ein Schliessen der Kanten  $A_1$ ,  $A'_1$  und  $D_1$ ,  $D'_1$  bedeuten, und daraus folgt, unter Berücksichtigung der Lage des deckenden Materials, dass der Mittelpunkt  $T_{h2}$  des sionsschieber-Auslenkungskreises auf der Mittelsenkrechten zwischen  $a_1$  und  $d_1$  rückwärts von T<sub>h1</sub> liegen muss. Wählt man  $l_2$ , so findet man den Punkt  $T_{h2}$ , wodurch  $r_2$  und  $\delta_2$ bestimmt sind. Die Länge des Expansionsschiebers muss gleich dem Abstand der Kanten  $A_1$   $D_1$  sein, denn im Diagramm bedeutet der Punkt  $a_1$  ein Schliessen der Kanten  $A_1$ ,  $A'_1$  und gleichzeitig ein Oeffnen der Kanten  $D_1$ ,  $D'_1$ .

Das Diagramm gibt nun auch sofort die Strecken  $\varLambda a$ und  $\Delta d$  an, um die der Expansionsschieber verlängert oder verkürzt werden musste, um andern Füllungsbedingungen zu genügen. Sollen z. B. die Kanäle in den Totpunkten des Kolbens abgeschlossen werden, so sind diese Strecken  $\Delta a_{\varrho}$  und  $\Delta d_{\varrho}$ , d. h. der radiale Abstand der beiden Schieberauslenkungskreise bei den Drehwinkeln, bei denen der Abschluss stattfinden soll.

Durch Abtragung der drei Auslenkungskreise, sowie der Spiegelkantenkreise hat man also ein vollständiges und genaues Diagramm des ganzen Steuerungsvorganges ermittelt. Das Diagramm hat den Vorzug, dass es sehr einfach und übersichtlich ist und in der Aufzeichnung wenige Fehlermöglichkeiten bietet; man kann also selbst in kleinem Masstab sehr genau arbeiten. Selbstverständlich eignet es sich nicht in Fällen, in denen das Verhältnis  $r$ : *l* sehr klein ist. Im behandelten Beispiel wurde  $r_1$ :  $l_1 = r : 6$ für den Grundschieber vorausgesetzt.

Sollte die Steuerung als eine Einschiebersteuerung ausgeführt und die Scheitelkurve aus gegebenen Steuerungsbedingungen bestimmt werden, so müsste man die Spiegelkantenkreise für  $A'$  und  $D'$  betrachten und in ähnlicher Weise wie bei der Bestimmung des Expansionsschiebers vorgehen.

Durch vorstehende Erläuterungen dürfte die vorteilhafte wendbarkeit der treffenden Diagrammkonstruktion auf Schiebersteuerungen genügend angedeutet worden sein.

Eine andere vorteilhafte Anwendung die-Diagramms bietet sich dort, wo es sich darum handelt, einen Ueberblick über die

Volumenverhältnisse bei mehrzylindrigen Maschinen zu erhalten. Hier wird man um O anstatt des Mittelkreises die Kreise mit Radien  $(l + r)$  und  $(l-r)$  benützen, evenauch mit einem Zuschlag oder Abzug für die schädlichen Räume. Der radiale Abstand bedeutet dann masstäblich das Volumen.

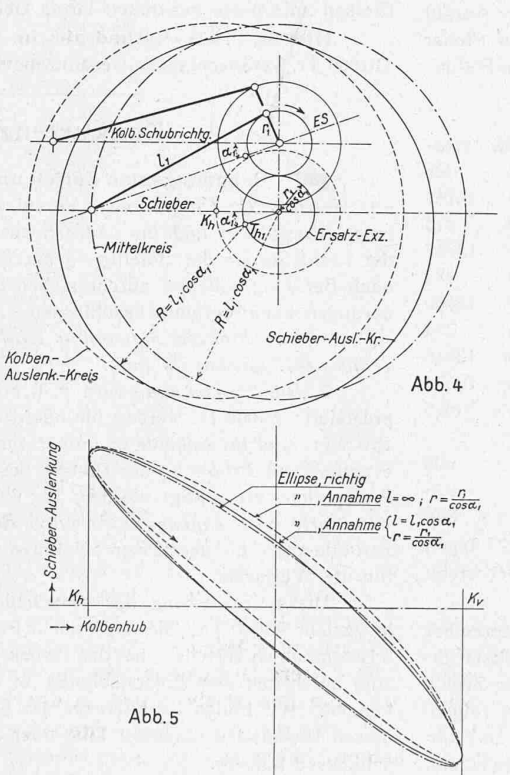

Bis jetzt war die Voraussetzung gemacht worden,"dass die Schubrichtung durch den Wellenmittelpunkt gehe. Ist nun diese Symmetrie nicht mehr vorhanden, so ist nicht zu erwarten, dass man mit der obigen Diagrammkonstruktion die wirklichen Verhältnisse genau darstellen kann. Wenn man aber in solchen unsymmetrischen Fällen die übliche

Annahme eines Ersatzexzenters macht und die Auslenkungskreise dieser Annahme anpasst, so wird man die Verhältnisse richtiger darstellen, als bei der Annahme einer  $\infty$ -langen Schubstange, wie im Folgenden gezeigt werden soll.

In Abbildung 4 ist ein Kurbelgetriebe mit unsymmetrischer Schubrichtung in seiner Mittellage dargestellt. Für diesen Fall wird gewöhnlich ein Ersatzexzenter auf der Schubrichtung des Schiebers, mit dem Radius  $\frac{r_1}{\cos \alpha_1}$ und auf der Mittellagenrichtung ES bezogenen Voreilungswinkel, angenommen. Abbildung 5 zeigt die diagramme, wie man sie einerseits nach genauer Bestimder Auslenkungen, anderseits bei Annahme eines Ersatzexzenters mit oo-langer Schubstange oder mit exzenter und endlicher Schubstangenlänge gleich  $l_1 \cdot \cos \alpha$ , dem Abstand der gedachten Welle des Ersatzexzenters von der Mittellage des Kreuzkopfes, erhält. Man erkennt deutlich, wie die zweite Annahme eine viel genauere Form der Schieberellipse gibt. Selbstverständlich muss man auch hier die sonst üblichen Beschränkungen in der Benutzung der Annahme beobachten. Der Masstab für den Kolbenauslenkungskreis ist wieder derart abgeändert worden, dass der gleiche Mittelkreis angewendet werden kann. Die Schieberellipsen sind um 1,5 überhöht dargestellt.

In ähnlicher Weise können die Auslenkungskreise an andere Fälle mit Vorteil angepasst werden.

Zum Schluss sei noch auf eine Vereinfachung hingewiesen, die beim Aufzeichnen des Diagramms für den erstbehandelten Fall ein sehr anschauliches polares Bild der betreffenden Schiebersteuerung gibt. Sie besteht darin, dass man sich die verschiedenen Kanten, jede einzeln, durch eine eigene Schubstange mittels desselben Exzenters

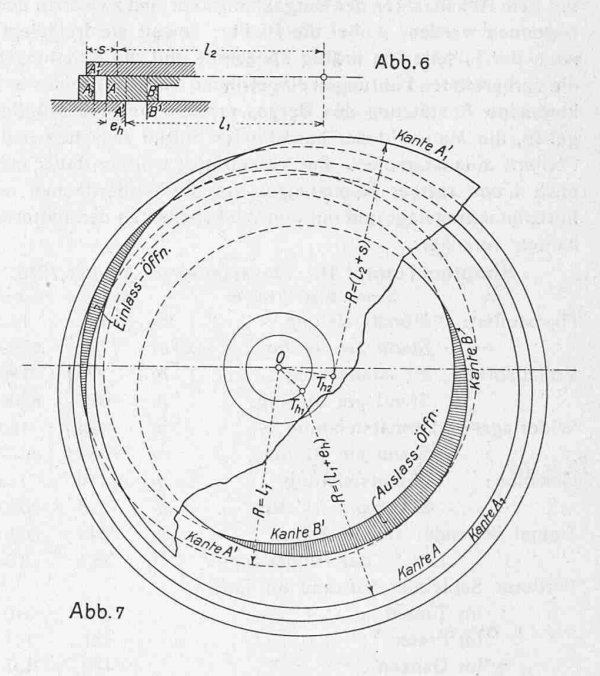

bewegt denkt. Abbildung <sup>7</sup> zeigt ein solches Bild für die hintere Zylinderseite. Es ist dabei derart verfahren, dass ein ungefähr in der Mitte zwischen den darzustellenden Kanten liegender Punkt des Grundschiebers als mit der richtigen Schubstangen $l_1$  bewegt gedacht wird. Die für die zelnen Kanten zu wählende Schubstangenlänge ist dann um den Abstand der betreffenden Kante von diesem Punkt grösser oder kleiner als die wirkliche Schubstangenlänge. So wird dann z. B.

für die Kante A der Radius des Auslenkungskreises  $R = (h_1 + e_h)$ , wie es Abbildung 6 andeutet. Der Expansionsschieber muss auch in seiner Mittellage eingezeichnet werden, um die Strecken zu finden, um welche die Schubstange  $l_3$  korrigiert werden muss. Für die Kante  $A'_1$  wird z. B.  $R = (l_2 + s)$ .

Den grössten Fehler, den man bei diesem Aufzeichnen begeht, beträgt für das hier behandelte Beispiel, bei dem  $r_1$ :  $l_1 =$  1:6 ist und die Schubstange um Strecken gleich  $r_1$  verlängert und verkürzt werden müsste, nicht einmal  $2^0$ <sub>/0</sub>. Die Annäherung kann also dort, wo  $r: l$  klein ist, für den ganzen Schieber in einem Bild verwendet werden, ohne dass man einen erheblichen Fehler begeht. Bei Neukonstruktionen, bei denen es auf einen kleinen Fehler nicht ankommt, wird dieses vereinfachte Diagramm mit Vorteil Verwendung finden.

### Miscellanea.

Eine eigenartige Herstellungsweise einer Stützmauer wurde bei der Freilegung eines für den Rathausbau in Loschwitz bei Dresden, am Abhang des Burgberges gelegenen Bauplatzes gewendet. Der Erstellung der 23 m langen und bis über 9 m hohen Mauer standen insofern besondere Schwierigkeiten entgegen, als nur wenige Meter davon entfernt der Berg von einem Tunnel durchzogen wird, anlässlich dessen Baues starke Rutschungen aufgetreten waren. Nach diesen Erfahrungen durfte an ein Abgraben des Bergabhangs nicht gedacht werden. Es wurde nun nach "Armierter Beton" in folgender Weise verfahren:

Zunächst wurden nacheinander, in einem lichten Abstand von 1,33 m, einzelne Schächte von quadratischem Querschnitt von  $1,5 \times 1,5$  m bis zu etwa 50 cm unter die Fundamentsohle der zukünftigen Mauer abgeteuft und ringsum fest ausgezimmert. Bei Ausfüllen der Schächte mit Stampfbeton unter allmählicher Entfernung der Schalung wurden sodann an den beiden, nach der Bergseite zu gelegenen Ecken eines jeden Pfeilers starke Winkelals Führung für die Schalungsbohlen der zwischenliegenden Mauerteile befestigt. Nach Herstellung sämtlicher Pfeiler konnte mit dem Abschachten des Bergabhangs vor und zwischen den Pfeilern begonnen werden, wobei die Pfeiler, soweit sie freigelegt wurden, nach der Talseite hin kräftig abgesteift und die Schalungsbohlen in die vorbereiteten Führungen eingetrieben wurden. Damit war eine kommene Abstützung des Berges erreicht und die Möglichkeit gegeben, die Mauer in der berechneten Stärke zwischen und vor den Pfeilern aufzustampfen. Zur Verstärkung wurden dabei eine Anzahl etwa 4 cm2 starker Eisenstangen vor die Vorderflächen der Pfeiler horizontal eingelegt und mit den Winkeleisen an den hinteren Pfeilerkanten verankert.

### Simplon-Tunnel II. Monatsausweis August 1916.

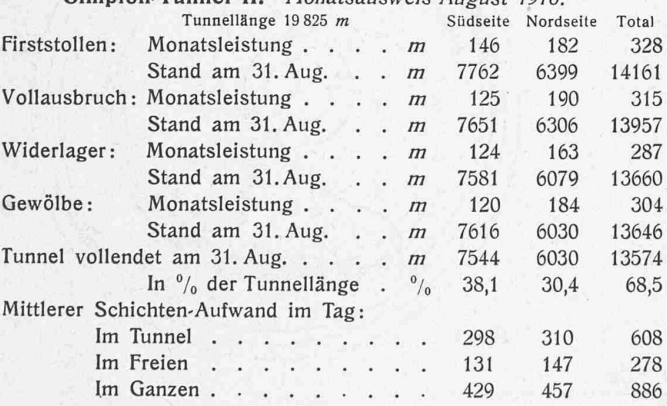

Auf der Nordseite wurde an 28, auf der Südseite an 27 Tagen gearbeitet. Die Beschaffung der genügenden Anzahl Arbeiter bietet anhaltend Schwierigkeiten.

Eine "Schwimmende Ausstellung" soll vom 18. September bis 2. Oktober der Dampfer "Wilhelm Tell" auf dem Vierwaldstättersee beherbergen und den verschiedenen Uferorten vorführen. Zweck der Unternehmung ist, ausländische Industrie-Erzeugnisse zu zeigen, deren Herstellung auch in der Urschweiz leicht möglich und nend wäre; der Heimindustrie ist eine zweite Abteilung gewidmet und endlich will eine kleine kunstgewerbliche Ausstellung der tralschweizerischen Bevölkerung die Ziele des "Schweiz. Werkbundes" veranschaulichen. Die Veranstaltung wurde ins Leben gerufen durch die Ortsgruppe Luzern der "Neuen Helvetischen Gesellschaft" und steht unter Leitung von Direktor F. Ringwald in Luzern. Ihm zur Seite stehen Kantonsbaumeister O. Balthasar, Dampfbootverwalter Ing. E. Schmid, Ing. G. Bäumlin und die Architekten K. F. Krebs und Aug. Am Rhyn. In Luzern (am Nationalquai) ist die Ausstellung zu besichtigen am 18. September, Nachmittags, dann am 19. September den ganzen Tag, ferner am 24. September, 1. und 2. Oktober.

Prof. Dr. E. Mörsch ist, wie die "Deutsche Bauzeitung" berichtet, als Professor für Statik der Baukonstruktionen an die Technische Hochschule Stuttgart berufen worden. Er scheidet damit als unmittelbarer Mitarbeiter der A. G. Wayss & Freytag in Neustadt a. d. Haardt wieder aus. Mörsch, 1872 in Reutlingen geboren, hat von 1890 bis 1894 in Stuttgart studiert; die Leitung des nischen Bureau von Wayss & Freytag wurde ihm 1901 übertragen. Von 1904 bis 1908 war Mörsch als Professor für Statik und Brükkenbau an der Eidg. Technischen Hochschule in Zürich so erfolgreich tätig, dass er bei uns, insbesondere bei unsern Kollegen, die seine Schüler gewesen, ferner als Mitarbeiter der "Schweiz. Bauzeitung" <sup>1</sup>) in bestem Andenken steht. Seine hohen Verdienste um die wissenschaftliche Erforschung und Entwicklung der Eisenbeton-Bauweise sind allbekannt.

Die Berücksichtigung des Wicklungssinnes in der retischen Elektrotechnik. Zum bessern Verständnis der in den Abbildungen 6 und 9 auf Seite 119 gegebenen, im Text nur kurz erwähnten Kurven sei noch nachgetragen, dass  $P_e$  die verbrauchte elektrische Leistung,  $P_m$  die mechanische Leistung bedeutet. D,  $\eta$  und cos  $\psi$  bezeichnen wie üblich Drehmoment, elektrischen Wirkungsgrad und Phasenverschiebung an den Klemmen des Motors.

Ein Mädchen'Erziehungsheim in Fetan (Unter-Engadin), das in einem umfangreichen Baukomplex Raum bietet für 70 Mädchen im Alter von 10 bis 18 Jahren, ist nach Plänen der Churer Architekten Schäfer & Risch erbaut und am 15. September dem Betrieb übergeben worden. Zwei, durch einen Mittelbau verbundene körper enthalten das Internat bezw. die Schulräume, ferner je eine Wohnung für den Direktor und den Hauswart.

In die Schweiz. Mass- und Gewichtskommission wurde, als Ersatz für den verstorbenen Prof. Dr. Kleiner, als Mitglied gewählt Dr. Alfred Amsler in Schaffhausen, Teilhaber der durch ihre Präzisions-Instrumente wie Hydrometr. Flügel, Planimeter u. drgl., Messvorrichtungen des S. B. B. - Dynamometerwagens<sup>2</sup>), in technischen Kreisen aufs beste bekannten Firma Gebr. Amsler in Schaffhausen.

Die St. Ursus - Kathedrale in Solothurn soll einer auf 310000 Fr. veranschlagten Gesamtrenovation unterzogen werden.

#### Konkurrenzen.

Bebauungsplan Zürich und Vororte. Abänderungen des Wettbewerbs-Programms. Veranlasst hauptsächlich durch die lange Kriegsdauer und die dadurch bewirkte längere Verhinderung der Fachleute an der Beteiligung hat die ausschreibende Behörde nach Beratung mit den zürcherischen Fachkreisen folgende derungen am Programm beschlossen:

1. Der Einlieferungstermin wird erstreckt auf den 31. Dezember 1917 (anstatt 30. Juni).

2. Die Preissumme wird z. T. erhöht und ihre Verwendung präzisiert: 65000 Fr. werden für höchstens fünf Preise ausgesetzt. 15000 Fr. sind für Ankäufe in Teilbeträgen von mindestens 2500 Fr., eventuell zur Erhöhung der Preise, bestimmt. Ausserdem ist das Preisgericht ermächtigt worden, für wenigstens fünf gute, weder prämiierte noch angekaufte Arbeiten, Belohnungen von je 2000 Fr. zuzuerkennen; die dermassen belohnten Arbeiten bleiben aber Eigentum der Verfasser.

Diese Erweiterung der Entschädigungssumme auf nunmehr insgesamt 90000 Fr., die sich auf 5 Preise, 5 bis 6 Ankäufe und 5 Belohnungen verteilen, hat den Zweck, möglichst vielen Bewerbern zum mindesten eine Entschädigung in sichere Aussicht stellen zu können. Wir hoffen im Interesse der Sache, es werde sich unter diesen Umständen noch der Eine oder Andere zur Beteiligung entschliessen können.

Im Uebrigen verweisen wir auf unsere ausführliche Erörterung der Aufgabe mit Programmauszug und Darstellung der Unterlagen in Bd. LXVII, Seite 43 (vom 22. Januar d. J.).

<sup>1</sup>) Wir erinnern nur an seine, auch als Sonderabdrucke erschienenen Abhand-<br>lungen über "Berechnung von eingespannten Gewölben", "Berechnung kreisförmigen<br>Gewölbe gegen Wasserdruck", "Die Gmündertobelbrücke bei Teufen im

 $2)$  Eingehend beschrieben in Bd. LXIV, S. 41 u. ff. (Juli/August 1914).